# Webservice Servicios

Última actualización: Enero 2016

## Descripción

El presente documento tiene como finalidad proporcionar la información necesaria para la correcta implementación y conexión entre el WebService del portal Multimarca con el desarrollo de un cliente consumidor para la correcta operación de pago de servicios y consulta de saldos de servicios.

De ésta forma todas las consultas provenientes de la cuenta del cliente del portal multimarca son total responsabilidad del cliente y del sistema desde donde se realizan las peticiones.

## Consideraciones Generales

Todas las peticiones que reciban una respuesta exitosa por parte del WebService generarán un costo por el monto solicitado por el cliente consumidor.

Bajo ninguna circunstancia se podrá solicitar el reembolso de cobro de servicios realizados exitosamente desde la cuenta del cliente consumidor.

El tiempo máximo de respuesta por parte del WebService será de 60 Segundos para realizar un cobro de servicio.

Cada cliente consumidor es responsable de sus claves de acceso al WebService proporcionadas por el portal multimarca.

URL del Webservice:

<http://www.recargamarcas.com/wsServicios/index.php>

URL del WSDL:

<http://www.recargamarcas.com/wsServicios/index.php?WSDL>

El servicio contiene 2 funciones que son:

- SaldoServicios
- RecargaServicios

### SaldoServicios (string).

La función recibe un valor de tipo String: Dicho String corresponde a la cadena XML que será enviada al servidor del portal multimarca para su procesamiento. Ésta función regresará un valor de tipo String como respuesta correspondiente a una cadena en formato XML.

#### **Estructura de cadena de envío para obtener el saldo de servicios del usuario:**

El cliente deberá enviar el siguiente string con el siguiente formato:

### <Servicio><Usuario>\*\*\*\*NOMBRE DE USUARIO\*\*\*</Usuario><Passwd>\*\*\*CLAVE\*\*\*</Passwd> <Referencia>0</ Referencia ></Servicio>

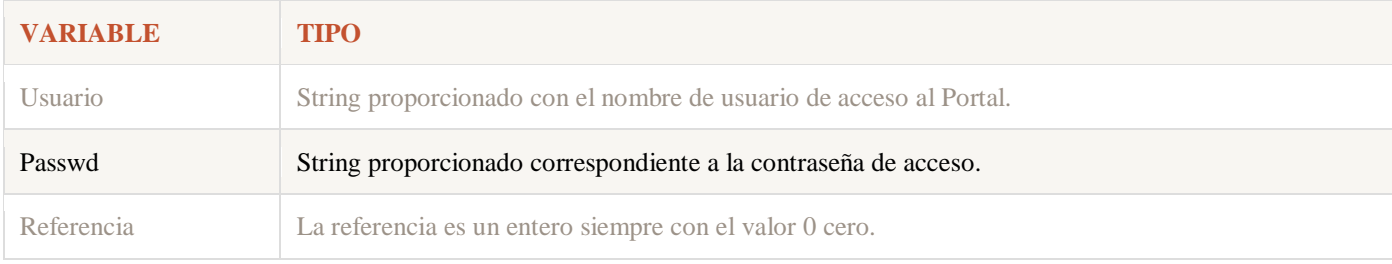

Estructura de cadena de respuesta POSITIVA para obtener el saldo del cliente consumidor:

#### <Servicio><Resultado>

#### <Saldo> \* \* \$SALDO DISPONIBLE \*\*</Saldo>

#### </Resultado></Servicio>

Estructura de cadena de respuesta de ERROR para obtener el saldo del cliente consumidor:

#### <Servicio><Resultado>

#### <Error> \*\*\* ERROR AL OBTENER SALDO \*\*\*</Error>

#### </Resultado></Servicio>

### RecargaServicios (string).

La función recibe un valor de tipo String:

Dicho String corresponde a la cadena XML que será enviada al servidor del portal multimarca para su procesamiento.

Ésta función regresará un valor de tipo String como respuesta correspondiente a una cadena en formato XML.

Estructura de cadena de envío para realizar un pago de servicio del cliente consumidor:

<Servicio>

<Usuario>NOMBRE DE USUARIO \*\*\*</Usuario> <Passwd>CLAVE</Passwd> <Referencia>REFERENCIA DEL RECIBO</Referencia> <Compania>SERVICIO A PAGAR EN MAYUSCULAS</Compania> <Monto>CANTIDAD A PAGAR</Monto> <Email>CORREO A DONDE SE ENVÍA EL COMPROBANTE (OPCIONAL)</Em <Extra>0</Extra>

### </Servicio>

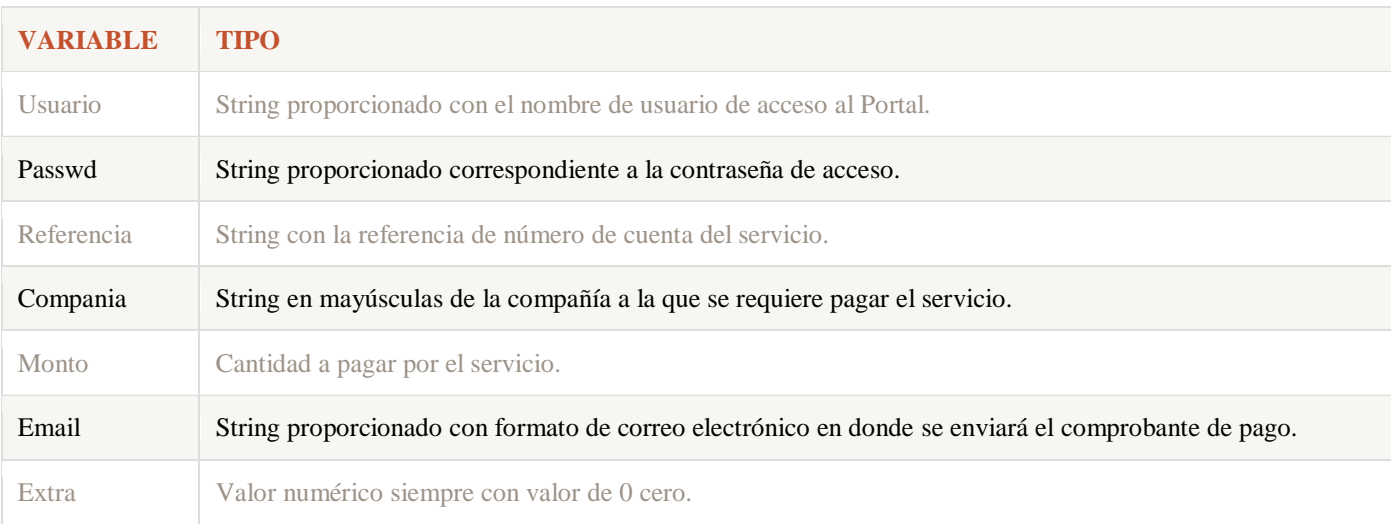

### Listado de compañías disponibles dentro del webservice.

- ADOSAPACO (AGUA OAXACA).
- AGUAKAN (AGUA DE QUINTANA ROO).
- AMD (AGUA DE DURANGO).
- AXTEL.
- CFE.
- CMAPAS (AGUA DE SALAMANCA).
- COMAPA (AGUA DE NUEVO LAREDO).
- CREDISCOTIA (PRESTAMOS PERSONALES).
- DISH.
- GAS (GAS NATURAL).
- CHIHUAHUA (GOBIERNO CHIHUAHUA).
- ZACATECAS (GOBIERNO ZACATECAS).
- INFONAVIT.
- INTERPAS (AGUA DE SAN LUIS POTOSI).
- JMAS (AGUA DE CHIHUAHUA).
- JUMAPA (AGUA DE CELAYA).
- MEGACABLE.
- MULTIMEDIOS.
- NEXTEL (FACTURAS NEXTEL).
- AGUA Y DRENAJE DE MONTERREY.
- SIAPA (AGUA DE GUADALAJARA).
- $\bullet$  SKY.
- TELEFONICA (FACTURAS MOVISTAR).
- TELMEX.
- TELNOR (TELEFONOS DE BAJA CALIFORNIA).
- ARABELA.
- AVON.
- BELCORP.
- CABLEMAS.
- CABLEVISION.
- FULLER.
- ILUSION.
- IUSACELL.
- IVES.
- MAXCOM.
- NATURA.
- PRET.
- QUERETARO (QUERETARO PEGASSO).
- TOTAL PLAY.
- TUPPERWARE.

Estructura de cadena de respuesta POSITIVA para obtener un pago de servicio:

#### <Servicio><Resultado>

<Folio> Número de Folio del servicio</Folio>

<Cantidad>Cantidad pagada</Cantidad>

<Referencia>Referencia al que se realizó el pago</Referencia>

<Compania>Nombre de la Compañía</Compania>

#### </Resultado></Servicio>

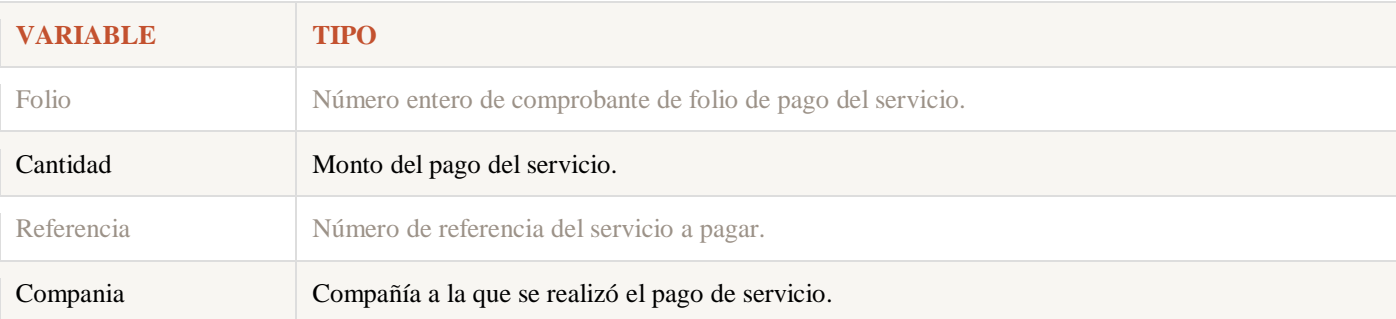

Estructura de cadena de respuesta de ERROR para un pago de servicio:

<Servicio><Resultado><Error> MSG DE ERROR </Error></Resultado></Servicio>